#### Synchronization 4: Deadlock, Misc Lock Issues

# **Changelog**

Changes made in this version not seen in first lecture:

- 4 October: livelock: move slides earlier (next to abort discussion)
- 4 October: revocable locks, Linux OOM killer: move slides earlier (next to steal discussion)
- 4 October: event-based programming: some single-threaded code: fix broken slide
- 4 October: add backup slides on dining philospher ordering/abort 5 October: deadlock detection with variable resources: iterate over threads with owned/requested resources only; not all threads

# **last time (1)**

monitor intuition:

mutex locked before touching anything find reasons to wait condition variable for each broadcast (or maybe signal) when changing condition

reader/writer lock many readers at a time one writer

# **last time (2)**

reader-priority/writer-priotity

want writers to go before readers? count writers change wait conditions to account for who else is waiting

choosing priorities generally

can track whatever you want, wait while not true worst case: own queue with boolean  $+$  one condition variable/semaphore per waiter

(probably duplicates internal queue of mutex/cond var)

## **bounded buffer producer/consumer**

```
pthread_mutex_t lock;
pthread_cond_t data_ready; pthread_cond_t space_ready;
BoundedQueue buffer;
```

```
Produce(item) {
     pthread_mutex_lock(&lock);
     while (b_1^f, b_2^f, b_3^f, b_4^f, b_5^f, b_6^f, b_7^f, b_8^f, b_9^f, b_9^f, b_9^f, b_9^f, b_9^f, b_9^f, b_9^f, b_9^f, b_9^f, b_9^f, b_9^f, b_9^f, b_9^f, b_9^f, b_9^f, b_9^f, b_9^f, b_9^f, b_9^f, b_9^f, b_9^f, b_9^f, b_9^f, b_9^f, b_9^f, b_9^f, b_9^f, b_9^buffer.e<mark>| error last time:</mark>
      pthread_<mark>if (buffer.size() == buffer.capacity() - 1)</mark>
      pthread_<mark>|</mark> pthread_cond_signal(&space_ready);
}
Consume() {
      pthread_<mark>larablomi and ar</mark>
      p<sup>unread</sup> broblem: only one woken up
           pthread_cond_wait(&data_ready, &lock);
      }
      item = buffer.dequeue();
     pthread_cond_signal(&space_ready);
     pthread_mutex_unlock(&lock);
      return item;
}
                  what if two waiting producers and
                  two consumers run right after each other
```
## **potential fixes**

unconditionally signal

each consume allows one produce to go rely on condition variable knowing if no one is waiting

broadcast if buffer changed from full to not-full every thread waiting because it was full could go buffer it becomes full again

explicitly count number of waiting producers — buffer not full and waiter

#### **how could I have avoided this?**

- question: who might be waiting when condition changes
- almost always multiple threads!
- if not broadcasting, explain why each waiting thread gets to go
- my implicit non-explanation: queue will be full again first not actually true: can keep consuming before producers go

#### **how could I have avoided this?**

- question: who might be waiting when condition changes
- almost always multiple threads!
- if not broadcasting, explain why each waiting thread gets to go
- my implicit non-explanation: queue will be full again first not actually true: can keep consuming before producers go

alternate view: consuming causes what threads to go? not just when the buffer was full since if I empty the buffer by consuming…

#### **last week's quiz**

"after one processor finishes updating a value, another processor could still have an old version of the value cached"

invalid state  $\rightarrow$  can never read it

generally, called "not cached"

from comments, significant number of people did not interpret it this way

#### **life HW notes**

some common ways students seem to get confused

LifeBoard my\_copy; ... my\_copy = state makes a copy of state (even if my\_copy is in a struct, etc.)

the simulate function modifies the state reference passed it you better change that LifeBoard to return the result

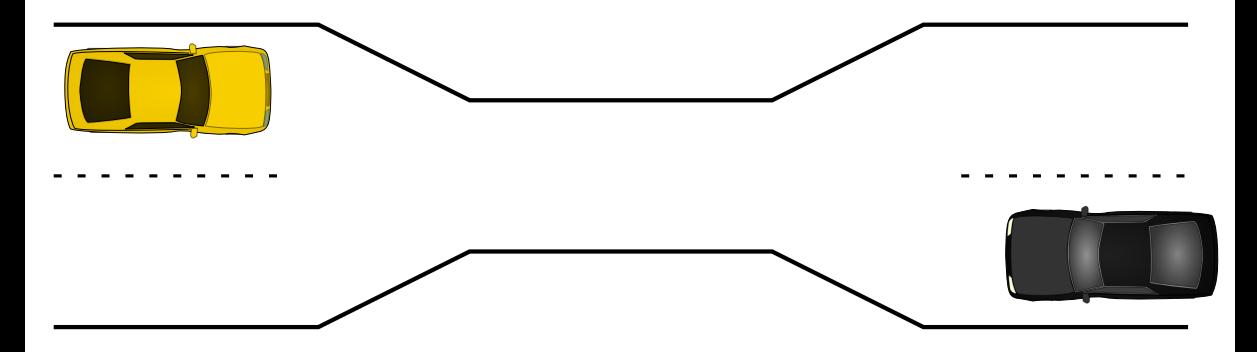

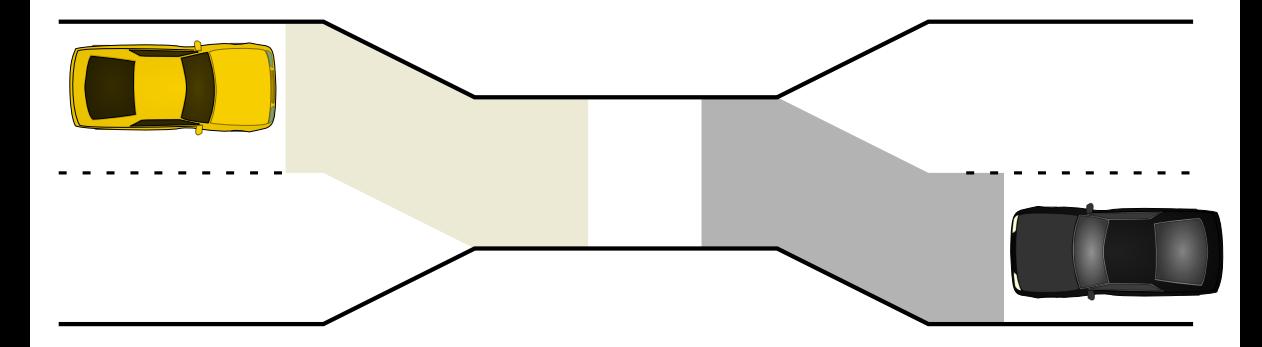

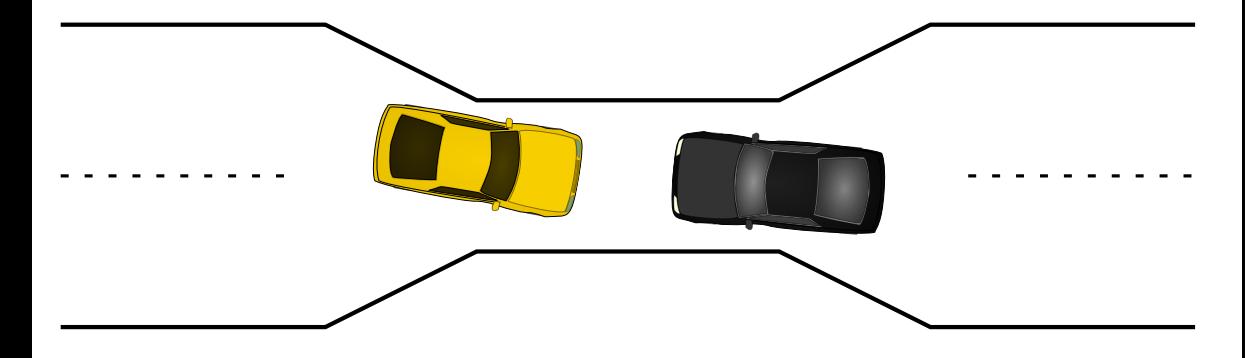

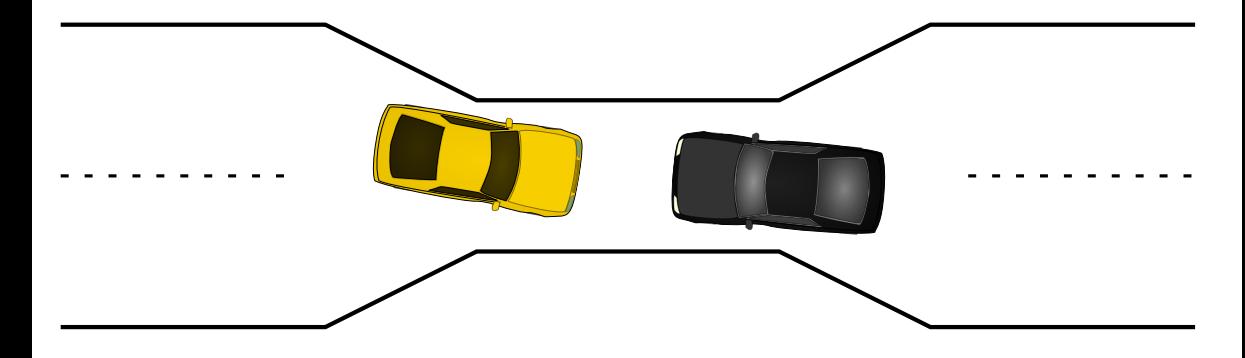

# **dining philosophers**

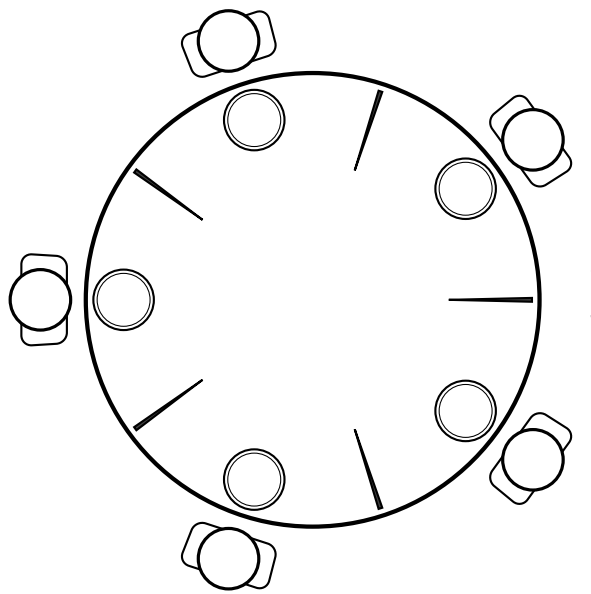

five philosophers either think or eat to eat, grab chopsticks on either side

# **dining philosophers**

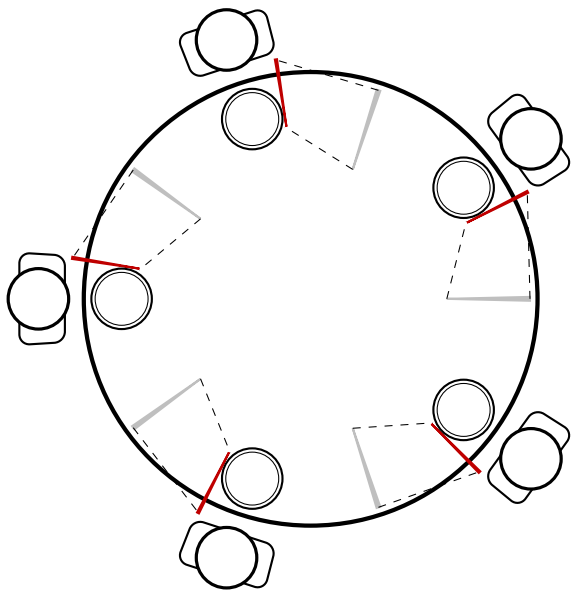

everyone eats at the same time? grab left chopstick, then…

# **dining philosophers**

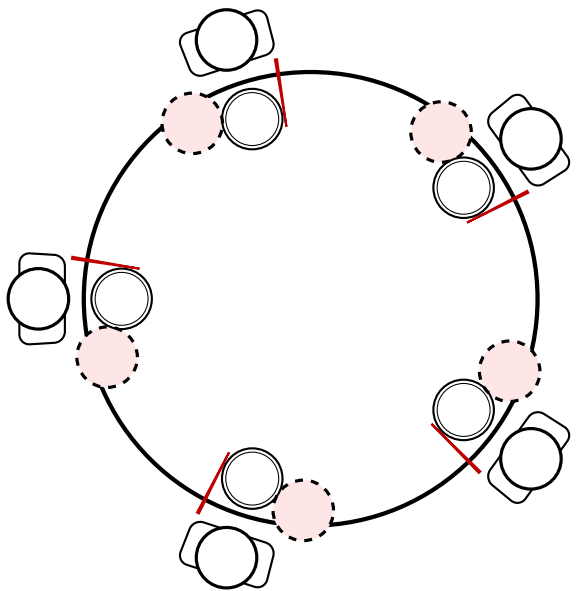

everyone eats at the same time? grab left chopstick, then try to grab right chopstick, … we're at an impasse

# **pipe() deadlock**

BROKEN example:

```
int child_to_parent_pipe[2], parent_to_child_pipe[2];
pipe(child_to_parent_pipe); pipe(parent_to_child_pipe);
if (fork() == 0) {
   /* child * /write(child to parent pipe[1], buffer, HUGE SIZE);
    read(parent_to_child_pipe[0], buffer, HUGE_SIZE);
    exit(0);} else {
   /* parent */
   write(parent to child pipe[1], buffer, HUGE SIZE);
    read(child to parent[0], buffer, HUGE SIZE);
}
```
This will hang forever (if HUGE SIZE is big enough).

### **deadlock waiting**

child writing to pipe waiting for free buffer space

…which will not be available until parent reads

parent writing to pipe waiting for free buffer space …which will not be available until child reads

#### **circular dependency**

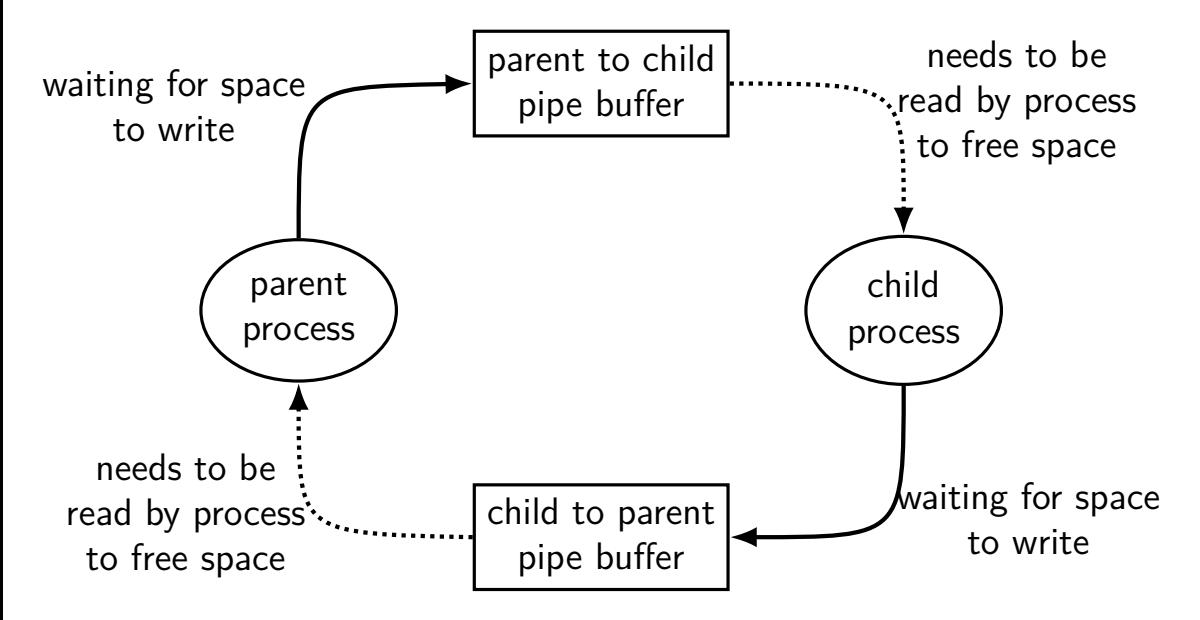

### **moving two files**

```
struct Dir {
  mutex_t lock; map<string, DirEntry> entries;
};
void MoveFile(Dir *from_dir, Dir *to_dir, string filename) {
  mutex_lock(&from_dir−>lock);
  mutex_lock(&to_dir−>lock);
  to dir−>entries[filename] = from dir−>entries[filename];
  from dir->entries.erase(filename);
```

```
mutex_unlock(&to_dir−>lock);
mutex_unlock(&from_dir−>lock);
```
}

```
Thread 1: MoveFile(A, B, "foo")
Thread 2: MoveFile(B, A, "bar")
```
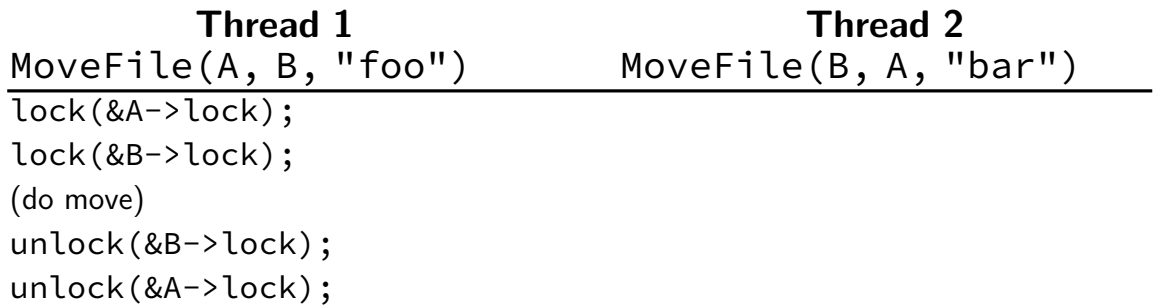

lock(&B->lock); lock(&A->lock); (do move) unlock(&B->lock); unlock(&A->lock);

**Thread 1 Thread 2** MoveFile(A, B, "foo") MoveFile(B, A, "bar") lock(&A->lock); lock(&B->lock); lock(&B->lock… (do move)  $(wairing for B lock)$ unlock(&B->lock); lock(&B->lock); lock(&A->lock… unlock(&A->lock); lock(&A->lock);

(do move) unlock(&A->lock);  $unlock($ &B->lock);  $_{16}$ 

**Thread 1 Thread 2** MoveFile(A, B, "foo") MoveFile(B, A, "bar") lock(&A->lock);

lock(&B->lock);

**Thread 1 Thread 2** lock(&A->lock);

lock(&B->lock… stalled

(waiting for lock on B) (waiting for lock on A)

MoveFile(A, B, "foo") MoveFile(B, A, "bar")

lock(&B->lock);

(waiting for lock on B) lock(&A->lock... stalled

**Thread 1 Thread 2** lock(&A->lock);

lock(&B->lock… stalled

(waiting for lock on B) (waiting for lock on A)

(do move) unreachable (do move) unreachable

MoveFile(A, B, "foo") MoveFile(B, A, "bar")

lock(&B->lock);

(waiting for lock on B) lock(&A->lock... stalled

unlock(&B->lock); unreachable unlock(&A->lock); unreachable unlock(&A->lock); unreachable unlock(&B->lock); unreachable

lock(&A->lock);

lock(&B->lock… stalled

(waiting for lock on B) (waiting for lock on A)

(do move) unreachable (do move) unreachable

**Thread 1 Thread 2** MoveFile(A, B, "foo") MoveFile(B, A, "bar")

lock(&B->lock);

(waiting for lock on B) lock(&A->lock... stalled

unlock(&B->lock); unreachable unlock(&A->lock); unreachable unlock(&A->lock); unreachable unlock(&B->lock); unreachable

Thread 1 holds A lock, waiting for Thread 2 to release B lock Thread 2 holds B lock, waiting for Thread 1 to release A lock  $17$ 

#### **moving two files: dependencies**

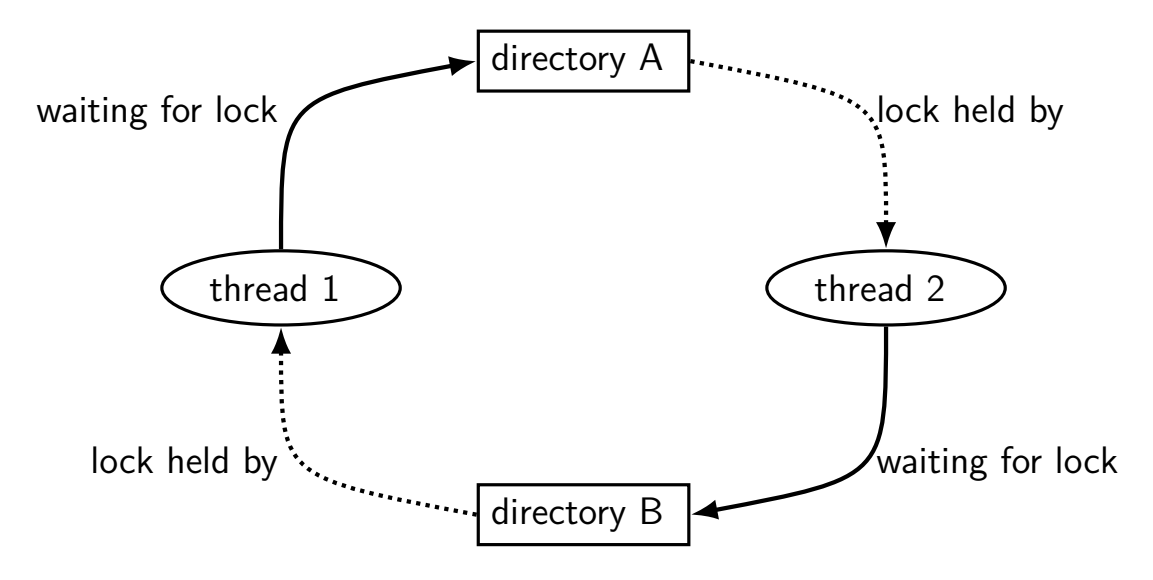

#### **moving three files: dependencies**

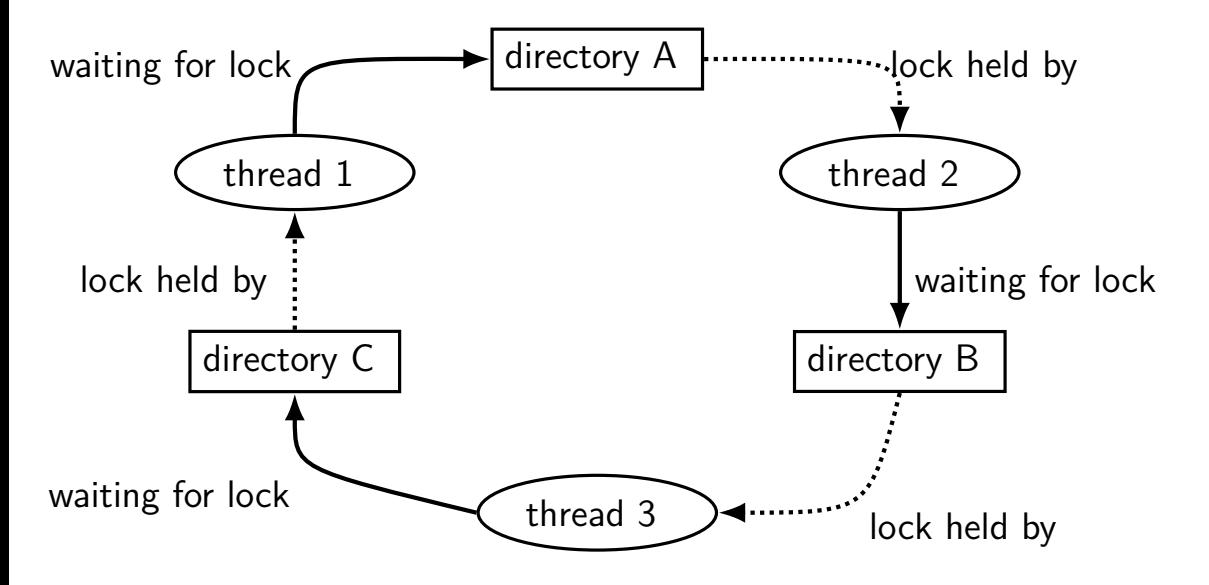

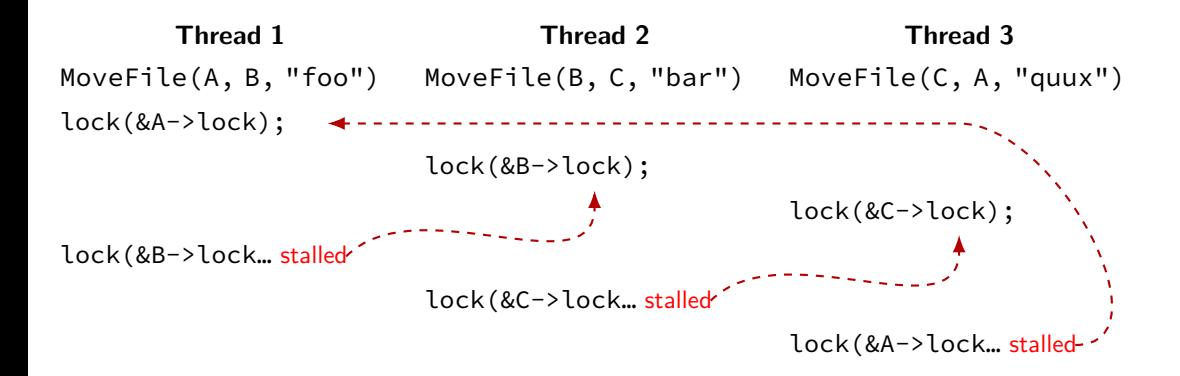

### **deadlock with free space**

#### **Thread 1 Thread 2**

(do calculation) (do calculation)

Free(1 MB) Free(1 MB)

AllocateOrWaitFor(1 MB) AllocateOrWaitFor(1 MB) AllocateOrWaitFor(1 MB) AllocateOrWaitFor(1 MB) Free(1 MB) Free(1 MB)

2 MB of space — deadlock possible with unlucky order

### **deadlock with free space (unlucky case)**

**Thread 1 Thread 2** AllocateOrWaitFor(1 MB)

AllocateOrWaitFor(1 MB… stalled

AllocateOrWaitFor(1 MB)

AllocateOrWaitFor(1 MB… stalled

## **deadlock with free space (lucky case)**

#### **Thread 1 Thread 2**

AllocateOrWaitFor(1 MB) AllocateOrWaitFor(1 MB) (do calculation) Free(1 MB); Free(1 MB);

AllocateOrWaitFor(1 MB) AllocateOrWaitFor(1 MB) (do calculation) Free(1 MB); Free(1 MB);

#### **deadlock**

…

deadlock — circular waiting for resources

resource  $=$  something needed by a thread to do work locks CPU time disk space memory

often non-deterministic in practice

most common example: when acquiring multiple locks

#### **deadlock**

…

deadlock — circular waiting for resources

resource  $=$  something needed by a thread to do work locks CPU time disk space memory

often non-deterministic in practice

most common example: when acquiring multiple locks

#### **deadlock versus starvation**

starvation: one  $+$  unlucky (no progress), one  $+$  lucky (yes progress) example: low priority threads versus high-priority threads

deadlock: no one involved in deadlock makes progress
## **deadlock versus starvation**

starvation: one  $+$  unlucky (no progress), one  $+$  lucky (yes progress) example: low priority threads versus high-priority threads

deadlock: no one involved in deadlock makes progress

starvation: once starvation happens, taking turns will resolve low priority thread just needed a chance…

deadlock: once it happens, taking turns won't fix

# **deadlock requirements**

#### **mutual exclusion**

one thread at a time can use a resource

#### **hold and wait**

thread holding a resources waits to acquire another resource

#### **no preemption of resources**

resources are only released voluntarily thread trying to acquire resources can't 'steal'

#### **circular wait**

```
there exists a set \{T_1, \ldots, T_n\} of waiting threads such that
       T_1 is waiting for a resource held by T_2T_2 is waiting for a resource held by T_3…
       T_n is waiting for a resource held by T_1
```
#### **infinite resources**

or at least enough that never run out no mutual exclusion

**no shared resources no mutual exclusion** 

**no waiting** (e.g. abort and retry) "busy signal"

no hold and wait/ preemption

acquire resources in **consistent order** no *circular wait* 

#### **infinite resources**

or at least enough that never run out no mutual exclusion

**no shared resources no mutual exclusion** 

**no waiting** (e.g. abort and retry) "busy signal"

no hold and wait/ preemption

acquire resources in **consistent order** no *circular wait* 

#### **infinite resources**

or at least enough that never run out no mutual exclusion

**no shared resources no mutual exclusion** 

**no waiting** (e.g. abort and retry) "busy signal"

no hold and wait/ preemption

acquire resources in **consistent order** no *circular wait* 

#### **infinite resources**

or at least enough that never run out no mutual exclusion

**no shared resources no mutual exclusion** 

**no waiting** (e.g. abort and retry) "busy signal"

no hold and wait/ preemption

acquire resources in **consistent order** no *circular wait* 

## **AllocateOrFail**

**Thread 1 Thread 2** AllocateOrFail(1 MB)

AllocateOrFail(1 MB) fails!

Free(1 MB) (cleanup after failure)

AllocateOrFail(1 MB)

AllocateOrFail(1 MB) fails!

Free(1 MB) (cleanup after failure)

okay, now what? give up? both try again? — maybe this will keep happening? (called livelock) try one-at-a-time? — gaurenteed to work, but tricky to implement

## **AllocateOrSteal**

**Thread 1 Thread 2** AllocateOrSteal(1 MB)

(do work)

AllocateOrSteal(1 MB) AllocateOrSteal(1 MB) Thread killed to free 1MB

problem: can one actually implement this?

problem: can one kill thread and keep system in consistent state?

# **fail/steal with locks**

pthreads provides pthread\_mutex\_trylock — "lock or fail"

some databases implement revocable locks do equivalent of throwing exception in thread to 'steal' lock need to carefully arrange for operation to be cleaned up

## **livelock**

abort-and-retry

how many times will you retry?

#### **moving two files: abort-and-retry**

```
struct Dir {
  mutex_t lock; map<string, DirEntry> entries;
};
void MoveFile(Dir *from_dir, Dir *to_dir, string filename) {
  while (mutex trylock(&from dir->lock) == LOCKED) {
    if (mutex_trylock(&to_dir−>lock) == LOCKED) break;
    mutex_unlock(&from_dir−>lock);
  }
  to dir−>entries[filename] = from dir−>entries[filename];
  from dir->entries.erase(filename);
  mutex_unlock(&to_dir−>lock);
  mutex_unlock(&from_dir−>lock);
}
Thread 1: MoveFile(A, B, "foo")
Thread 2: MoveFile(B, A, "bar")
```
### **moving two files: lots of bad luck?**

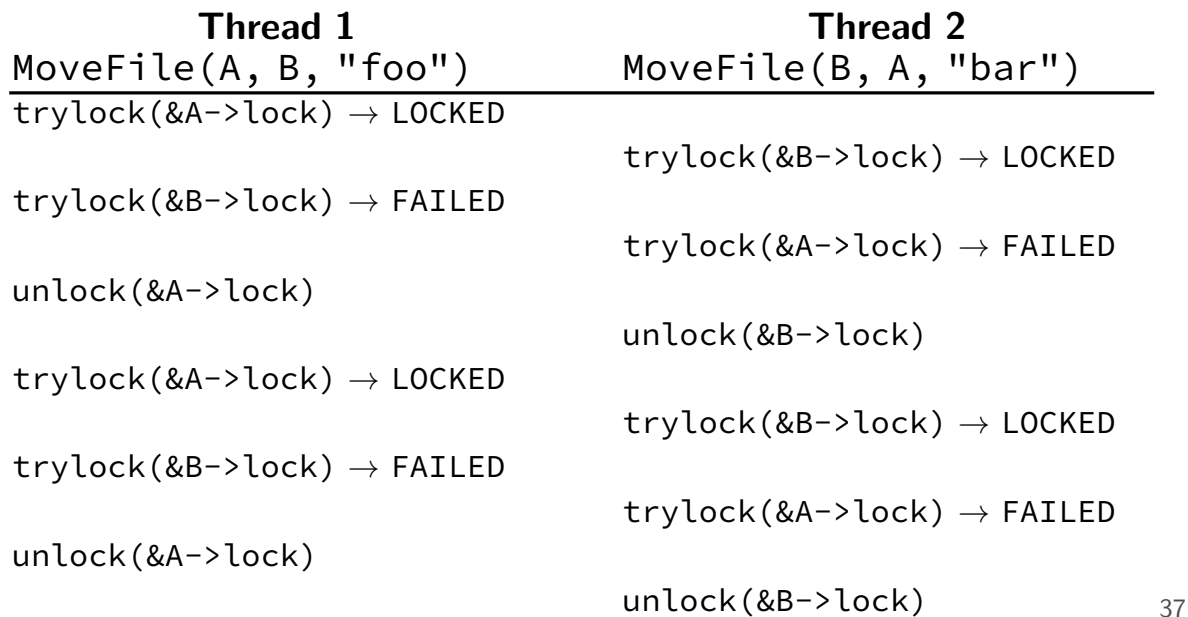

## **livelock**

like deadlock — no one's making progress potentially forever

unlike deadlock — threads are trying

…but keep aborting and retrying

# **preventing livelock**

make schedule random — e.g. random waiting after abort

make threads run one-at-a-time if lots of aborting

other ideas?

# **stealing locks???**

how do we make stealing locks possible

# **revokable locks**

```
try {
    AcquireLock();
    use shared data
} catch (LockRevokedException le) {
    undo operation hopefully?
} finally {
    ReleaseLock();
}
```
## **Linux out-of-memory killer**

Linux by default overcommits memory tell processes they have more memory than is available (some recommend disabling this feature)

problem: what if wrong?

could wait for program to finish, free memory… but could be waiting forever because of deadlock

solution: kill a process

(and try to choose one that's not important)

#### **database transactions**

databases operations organized into *transactions* happens all at once or not at all

until transaction is committed, not finalized

code to undo transaction in case it's not okay

database deadlock solution: invoke undo transaction code

then rerun transaction later

#### **infinite resources**

or at least enough that never run out no mutual exclusion

**no shared resources no mutual exclusion** 

**no waiting** (e.g. abort and retry) "busy signal"

no hold and wait/ preemption

acquire resources in **consistent order** no *circular wait* 

# **acquiring locks in consistent order (1)**

}

```
MoveFile(Dir* from dir, Dir* to dir, string filename) {
  if (from_dir−>path < to_dir−>path) {
    lock(&from_dir−>lock);
    lock(&to_dir−>lock);
  } else {
    lock(&to_dir−>lock);
    lock(&from_dir−>lock);
  }
  ...
```
# **acquiring locks in consistent order (1)**

```
MoveFile(Dir* from dir, Dir* to dir, string filename) {
  if (from_dir−>path < to_dir−>path) {
    lock(&from_dir−>lock);
    lock(&to_dir−>lock);
  } else {
    lock(&to_dir−>lock);
    lock(&from_dir−>lock);
  }
  ...
}
                       any ordering will do
                      e.g. compare pointers
```
# **acquiring locks in consistent order (2)**

often by convention, e.g. Linux kernel comments:

```
/*
 * ...
 * Lock order:
 * contex.ldt_usr_sem
 \begin{array}{ccc}\n x & \text{mmap\_sem} \\
 \star & \text{conn} \\
 \end{array}context.lock
 */
/*
 * ...
   Lock order:
    1. slab_mutex (Global Mutex)
 * 2. node->list_lock
 * 3. slab_lock(page) (Only on some arches and for debugging)
 * ...
 */
```
#### **infinite resources**

or at least enough that never run out no mutual exclusion

**no shared resources no mutual exclusion** 

**no waiting** (e.g. abort and retry) "busy signal"

no hold and wait/ preemption

acquire resources in **consistent order** no *circular wait* 

# **allocating all at once?**

for resources like disk space, memory

figure out maximum allocation when starting thread "only" need conservative estimate

only start thread if those resources are available

okay solution for embedded systems?

## **deadlock detection**

idea: search for cyclic dependencies

# **detecting deadlocks on locks**

let's say I want to detect deadlocks that only involve mutexes goal: help programmers debug deadlocks

…by modifying my threading library:

```
struct Thread {
    \ldots /* stuff for implementing thread */
    /* what extra fields go here? */};
struct Mutex {
    \ldots /* stuff for implementing mutex */
    /* what extra fields go here? */
```
## **deadlock detection**

idea: search for cyclic dependencies

need:

list of all contended resources what thread is waiting for what? what thread 'owns' what?

## **aside: deadlock detection in reality**

instrument all contended resources?

add tracking of who locked what modify every lock implementation — no simple spinlocks? some tricky cases: e.g. what about counting semaphores?

doing something useful on deadlock? want way to "undo" partially done operations

…but done for some applications

common example: for locks in a database database typically has customized locking code "undo" exists as side-effect of code for handling power/disk failures

#### **resource allocation graphs**

nodes: resources or threads

…

edge thread→resource: thread waiting for resource

edge resource→thread: resource is "owned" by thread holds lock on will be deallocated by

#### **resource allocate graphs**

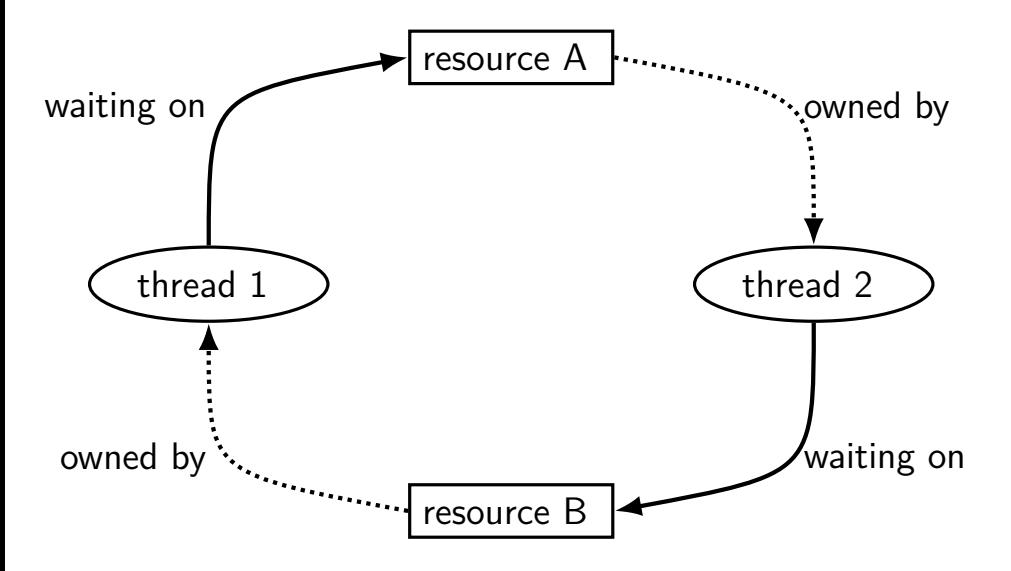

# **searching for cycles**

 $cycle \rightarrow deadlock$  happened!

finding cycles: recall 2150 topological sort (maybe???)

## **divided resources**

what about resources like memory?

allocating 1MB of memory: thread 'owns' the 1MB, but… another thread can use can use any other 1MB

want to track all of memory together

"partial ownership" locked half the memory

## **dividable/interchangeable resources**

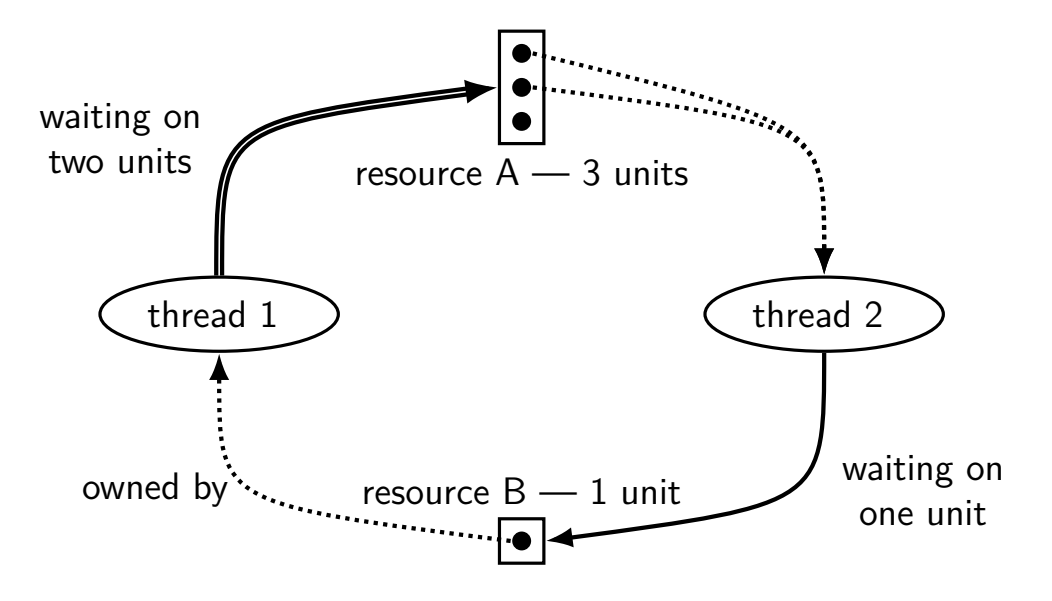

# **deadlock detection**

cycle-finding not enough

new idea: try to simulate progress anything not waiting releases resources (as it finishes) anything waiting on only free resources no one else wants takes resources

see if everything gets resources eventually

# **deadlock detection (with variable resources)**

(pseudocode)

class Resources { map<ResourceType, int> amounts; ... }; Resources free resources; map<Thread, Resources> requested; map<Thread, Resources> owned;

# **deadlock detection (with variable resources)**

```
(pseudocode)
class Resources { map<ResourceType, int> amounts; ... };
Resources free resources:
map<Thread, Resources> requested;
map<Thread, Resources> owned;
...
do \{ done = true;for (Thread t : all threads with owned or requested resources) {
    // if everything requested is free, finish
    if (requested[t] \le free_resources ) {
      requested[t] = no_resources;
      free resources += owned[t];
      owned[t] = no resources;
      done = false;
    }
  }
} while (!done);
if (owned.size() > 0) { DeadlockDetected() }
```
# **deadlock detection (with variable resources)**

```
(pseudocode)
class Resources { map<ResourceType, int> amounts; ... };
Resources free resources:
map<Thread, Resources> requested;
map<Thread, Resources> owned;
...
\frac{1}{\sigma} done = (enough memory, disk, each lock requested, etc.)
  for (Threa note: not requesting anything right now? - always true \left| \right|// if every enting requested to rree, renton
    if (requested[t] \leq free resources ) {
      requested[t] = no_resources;free resources += owned[t];
      owned[t] = no resources;
      done = false;
    }
  }
} while (!done);
if (owned.size() > 0) { DeadlockDetected() }
             ≤ — free resources include everything being requested
```
# **deadlock detection (with variable resources)**

```
(pseudocode)
class Resources { map<ResourceType, int> amounts; ... };
Resources free resources:
map<Thread, Resources> requested;
map<Thread, Resources> owned;
...
do \{ done = true;for (Thread t : all then everything taken released resources) {
    // if everything rtyacocca is free, finish
    if (requested[t] \le free_resources ) {
      requested[t] = no_resources;
      free resources += owned[t];
      owned[t] = no_resources;
      done = false;
    }
  }
} while (!done);
if (owned.size() > 0) { DeadlockDetected() }
                       assume requested resources taken
```
# **deadlock detection (with variable resources)**

```
(pseudocode)
class Resources { map<ResourceType, int> amounts; ... };
Resources free resources:
map<Thread, Resources> requested;
map<Thread, Resources> owned;
...
do \{ done = true;for (Thread t : all threads with owned or requested resources) {
    // if everything requested is free, finish
    if (requested[t] \le free_resources ) {
      requested[t] = no-resources:keep going until nothing changes
     owned[t] = no_resources;
      done = false;
    }
  }
} while (!done);
if (owned.size() > 0) { DeadlockDetected() }
```
## **using deadlock detection for prevention**

suppose you know the *maximum resources* a process could request

make decision when starting process ("admission control")

## **using deadlock detection for prevention**

suppose you know the *maximum resources* a process could request

make decision when starting process ("admission control")

ask "what if every process was waiting for maximum resources" including the one we're starting

would it cause deadlock? then don't let it start

called Baker's algorithm

## **recovering from deadlock?**

what if it's too late?

kill a thread involved in the deadlock? hopefully won't mess things up???

tell owner to release a resource need code written to do this???

same concept as locks you can steal

## **additional threading topics (if time)**

queuing spinlocks: ticket spinlocks?

Linux kernel support for user locks: futexes?

fast synchronization for read-mostly data: read-copy-update?

#### **threads are hard**

get synchronization wrong? weird things happen

…and only sometimes

are there better ways to handle the same problems? concurrency — multiple things at once parallelism — same thing, use more cores/etc.

## **beyond threads: event based programming**

writing server that servers multiple clients? e.g. multiple web browsers at a time

maybe don't really need multiple processors/cores one network, not that fast

idea: one thread handles multiple connections

## **beyond threads: event based programming**

writing server that servers multiple clients? e.g. multiple web browsers at a time

maybe don't really need multiple processors/cores one network, not that fast

idea: one thread handles multiple connections

issue: read from/write to multiple streams at once?

#### **event loops**

}

}

```
while (true) {
    event = WaitForNextEvent();
    switch (event.type) {
    case NEW_CONNECTION:
        handleNewConnection(event); break;
    case CAN_READ_DATA_WITHOUT_WAITING:
        connection = LookupConnection(event.fd);
        handleRead(connection);
        break;
    case CAN_WRITE_DATA_WITHOUT_WAITING:
        connection = LookupConnection(event.fd);
        handleWrite(connection);
        break;
        ...
```
#### **some single-threaded processing code**

```
void ProcessRequest(int fd) {
    while (true) {
        char command[1024] = \{\};size t comamnd length = 0;
        do {
            ssize t read result =
                read(fd, command + con};
                     sizeof(command)if (read result \leq 0) handle error();
            command_length += read_result;
        \} while (command[command length - 1] != '\n');
        if (IsExitCommand(command)) { return; }
        char response[1024];
        computeResponse(response, commmand);
        size t total written = 0;
        while (total_written < sizeof(response)) {
            ...
        }
    }
                                      class Connection {
                                        int fd;
                                        char command[1024];
                                         size t command length;
                                        char response[1024];
                                        size t total written;
                                         ...
```
#### **some single-threaded processing code**

```
void ProcessRequest(int fd) {
    while (true) {
        char command \lceil 1024 \rceil = \{\};
        size t comamnd length = 0;
        do {
            ssize t read result =
                read(fd, command + con};
                     sizeof(command)
            if (read result \leq 0) handle error();
            command_length += read_result;
        \} while (command[command length - 1] != '\n');
        if (IsExitCommand(command)) { return; }
        char response[1024];
        computeResponse(response, commmand);
        size t total written = 0;
        while (total written \leq sizeof(response)) {
            ...
        }
    }
                                       class Connection {
                                          int fd;
                                          char command[1024];
                                          size t command length;
                                          char response[1024];
                                          size t total written;
                                          ...
```
#### **as event code**

}

```
handleRead(Connection *c) {
    ssize t read result =
        read(fd, c−>command + command_length,
             sizeof(command) – c–>command length);
    if (read result \leq 0) handle error();
    c−>command_length += read_result;
```

```
if (c->command[c->command length - 1] == '\n') {
    computeResponse(c−>response, c−>command);
    if (IsExitCommand(command)) {
      FinishConnection(c);
    }
    StopWaitingToRead(c−>fd);
    StartWaitingToWrite(c−>fd);
}
```
#### **as event code**

}

}

```
handleRead(Connection *c) {
    ssize t read result =
        read(fd, c−>command + command_length,
             sizeof(command) – c–>command length);
    if (read result \leq 0) handle error();
    c−>command_length += read_result;
```

```
if (c->command[c->command length - 1] == '\n') {
   computeResponse(c−>response, c−>command);
    if (IsExitCommand(command)) {
      FinishConnection(c);
    }
```
StopWaitingToRead(c−>fd); StartWaitingToWrite(c−>fd);

## **POSIX support for event loops**

select and poll functions

take list(s) of file descriptors to read and to write wait for them to be read/writeable without waiting (or for new connections associated with them, etc.)

many OS-specific extensions/improvements/alternatives: examples: Linux epoll, Windows IO completion ports better ways of managing list of file descriptors do read/write when ready instead of just returning when reading/writing is okay

## **message passing**

instead of having variables, locks between threads…

send messages between threads/processes

what you need anyways between machines big 'supercomputers'  $=$  really many machines together

arguably an easier model to program can't have locking issues

## **message passing API**

core functions: Send(toId, data)/Recv(fromId, data)

simplest version: functions wait for other processes/threads extensions: send/recv at same time, multiple messages at once, don't wait, etc.

```
if (thread id == 0) {
    for (int i = 1; i < MAX THREAD; ++i) {
        Send(i, getWorkForThread(i));
    }
    for (int i = 1; i < MAX\_THREAD; ++i) {
        WorkResult result;
        Recv(i, &result);
        handleResultForThread(i, result);
    }
} else {
    WorkInfo work;
    Recv(0, &work);
    Send(0, ComputeResultFor(work));
```
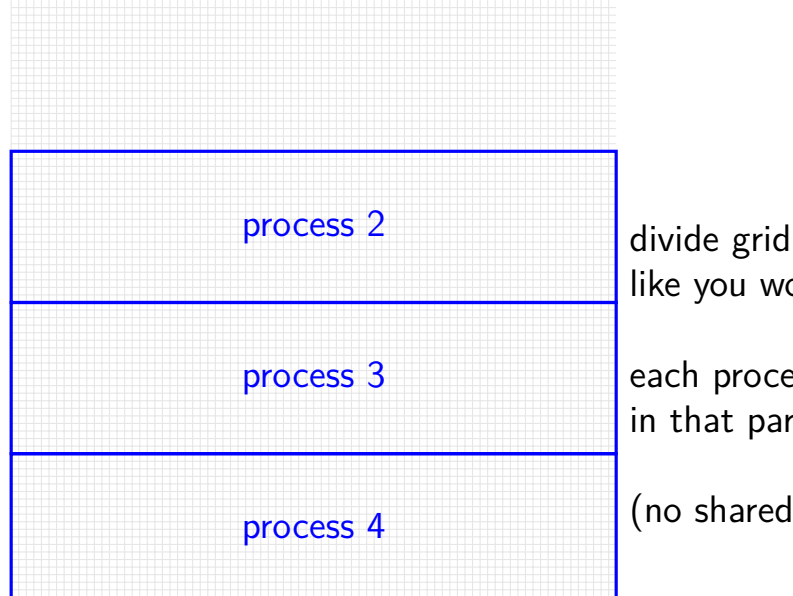

like you would for normal threads

each process stores cells in that part of grid

(no shared memory!)

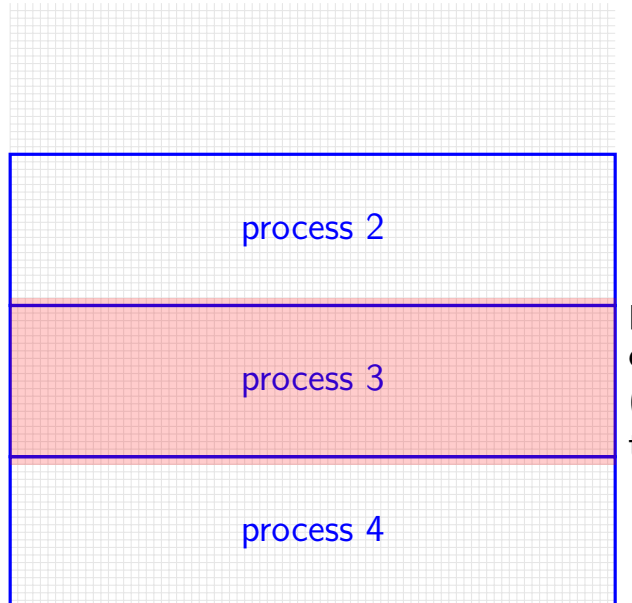

process 3 only needs values of cells around its area (values of cells adjacent to the ones it computes)

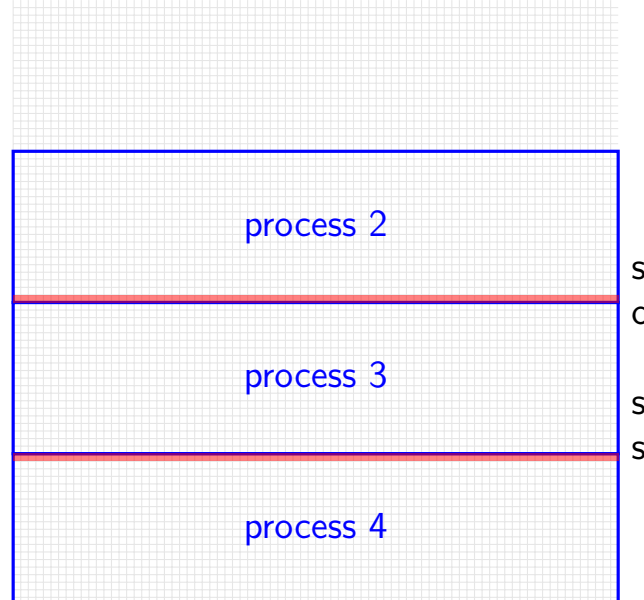

small slivers of other process's cells needed

solution: process 2, 4 send messages with cells every iterat

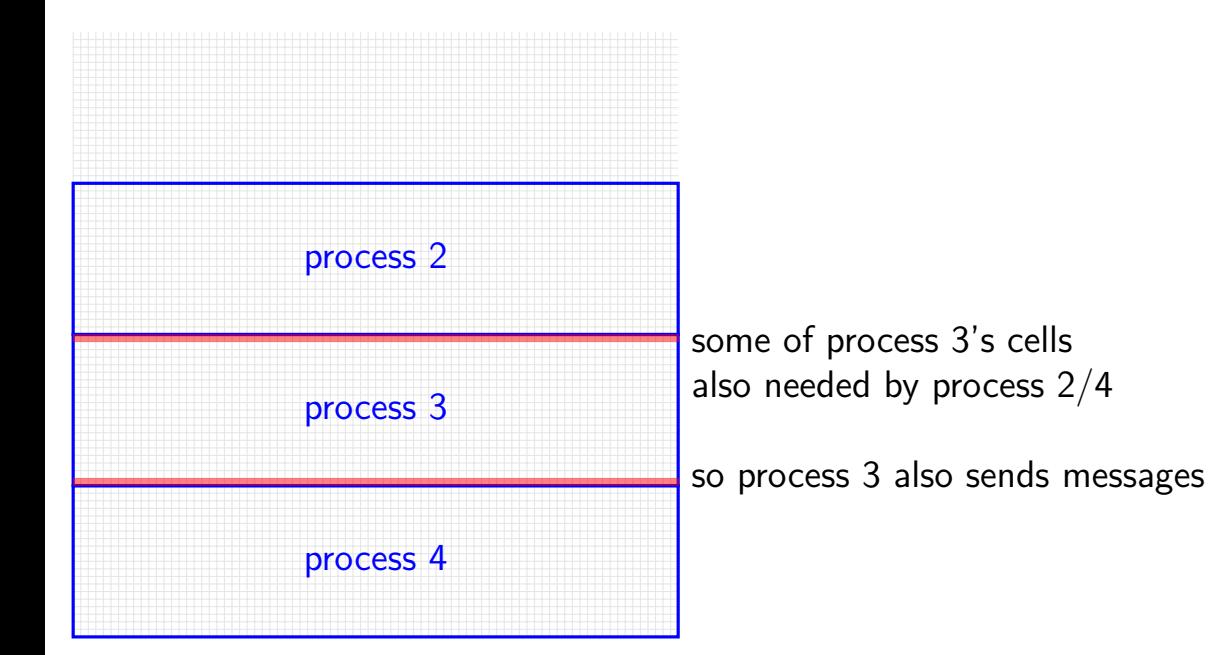

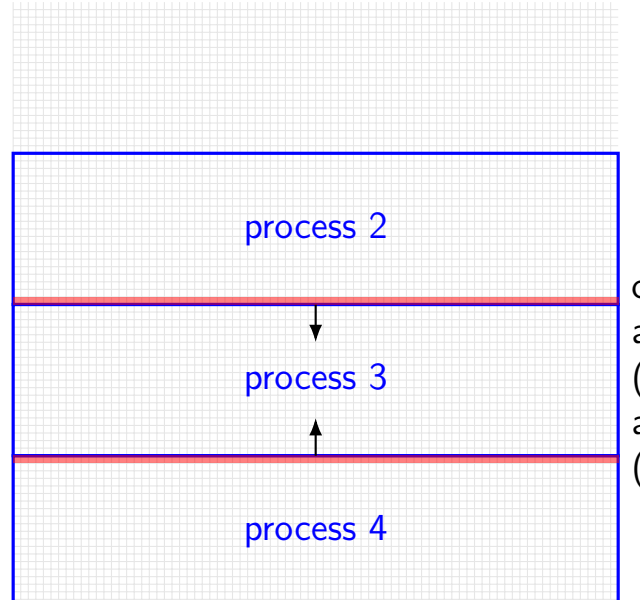

one possible pseudocode: all even processes send messages (while odd receives), then all odd processes send messages (while even receives)

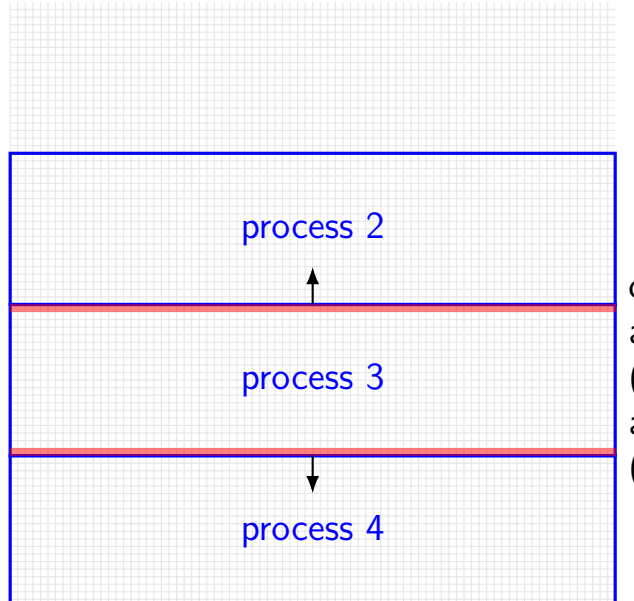

one possible pseudocode: all even processes send messages (while odd receives), then all odd processes send messages (while even receives)

## **backup slides**

# **fairer spinlocks**

- so far everything on spinlocks mutexes, condition variables — built with spinlocks
- spinlocks are pretty 'unfair' where fair  $=$  get lock if waiting longest
- last CPU that held spinlock more likely to get it again already has the lock in its cache…
- but there are many other ways to spinlocks…

## **ticket spinlocks**

```
unsigned int serving_number;
unsigned int next_number;
Lock() {
    // "take a number"
    unsigned int my number = atomic read and increment
    // wait until "now serving" that number
    while (atomic read(&serving number) != my number
        \frac{x}{x} do nothing \frac{x}{x}}
    // MISSING: code to prevent reordering reads/wrt
}
```

```
\blacksquare \blacksquare \blacks
```
#### **ticket spinlocks and cache contention**

still have contention to write next\_number

…but no retrying writes! should limit 'ping-ponging'?

threads loop performing a read repeatedly while waiting value will be broadcasted to all processors 'free' if using a bus not-so-free if another way of connecting CPUs

# **beyond ticket spinlocks**

Linux kernel used to use ticket spinlocks

now uses variant of MCS spinlocks — locks have linked-list queue! careful use of atomic operations to modify queue

still try

goal: even less contention unlocking value doesn't require broadcasting to all CPUs each processor waits on its own cache block

## **Linux futexes**

- futex **f**ast **u**serspace mu**tex**
- goal: implement waiting like 'proper' mutexes, but…
- don't enter kernel mode most of the time
- challenge: can't acquire lock to call scheduler from user mode

#### **futex operations**

futex(&lock value, FUTEX WAIT, expected value, ...);

#### check if lock\_value is expected\_value if not — return immediately otherwise, sleep until it futex(…, FUTEX\_WAKE is called

futex(&lock\_value, FUTEX\_WAKE, num\_processes);

wakeup up to num\_processes which called FUTEX\_WAIT

#### **mutexes with futexes**

```
int lock_value; // UNLOCKED or LOCKED_NO_WAITERS or LOCKED_WAITERS
Lock() {
retry:
   if (CompareAndSwap(&lock_value, UNLOCKED, LOCKED_NO_WAITERS) ==
       \frac{1}{x} acquired lock \frac{x}{x}return;
   } else if (CompareAndSwap(&lock value, LOCKED NO WAITERS, LOCKEI
       futex(&lock value, FUTEX WAIT, LOCKED WAITERS, ...);
    }
   goto retry;
}
Unlock() {
   if (CompareAndSwap(&lock_value, LOCKED_NO_WAITERS, UNLOCKED) ==
       return;
   } else {
       lock value = UNLOCKED;
       futex(&lock value, FUTEX WAKE, 1, ...);
    }
} 79
```
# **implementing futex\_wait**

hashtable: address  $\rightarrow$  queue of waiting threads

use hashtable to look-up queue

lock queue

check value hasn't changed if so abort, releasing lock

add thread to queue

set thread as WAITING (not runnable)

unlock queue

call scheduler

# **read-copy-update (high-level overview)**

idea: read-mostly data structure

when reading:

read normally via shared pointer

when writing:

make a copy atomically update the shared pointer delete the old version eventually

tricky part: when is it safe to delete old version implementation: scheduler integration

## **RCU operations**

read lock — record: "I am reading now"

read unlock — record: "I am done reading now"

publish — atomically update pointer

after publish: wait until all threads currently running have context switched …and none of them set the "I am reading now" bit

# **dining philosophers — ordering**

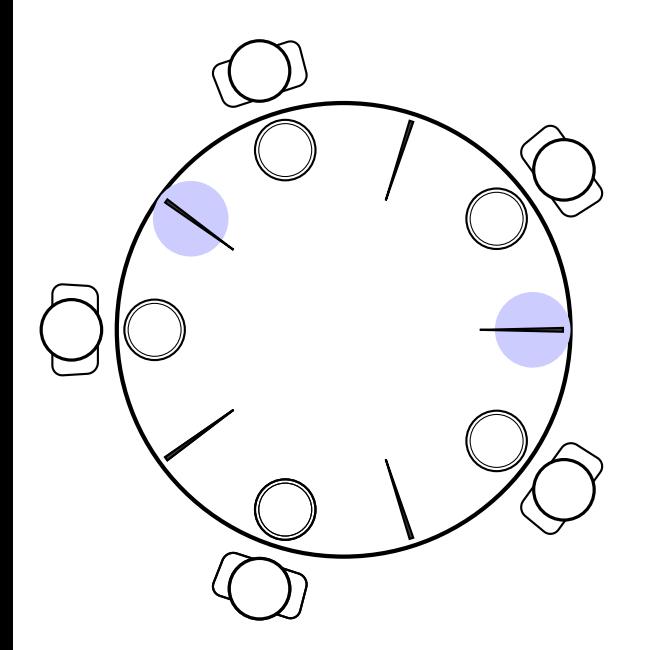

mark some chopsticks places rule: grab from marked place first only grab other chopstick after that
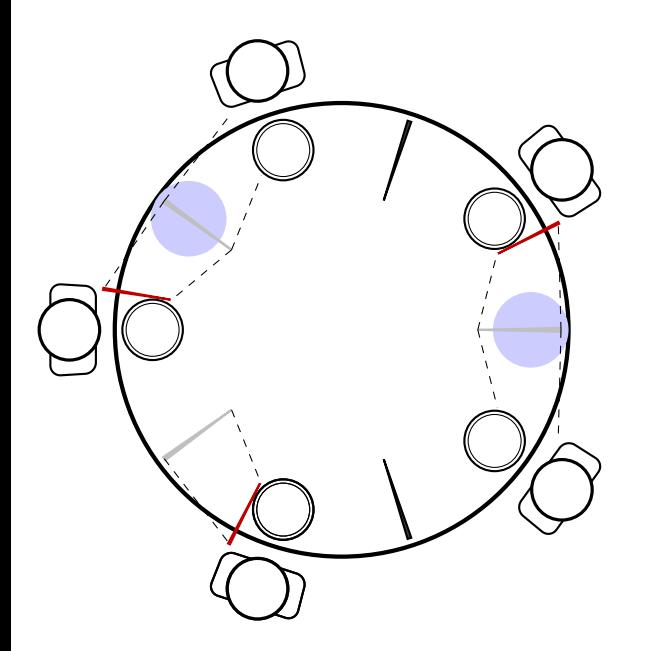

mark some chopsticks places rule: grab from marked place first only grab other chopstick after that

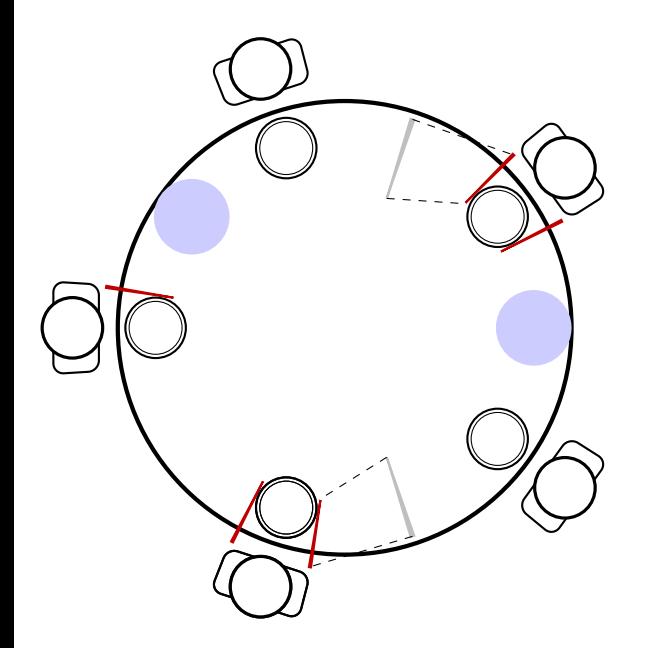

mark some chopsticks places rule: grab from marked place first only grab other chopstick after that

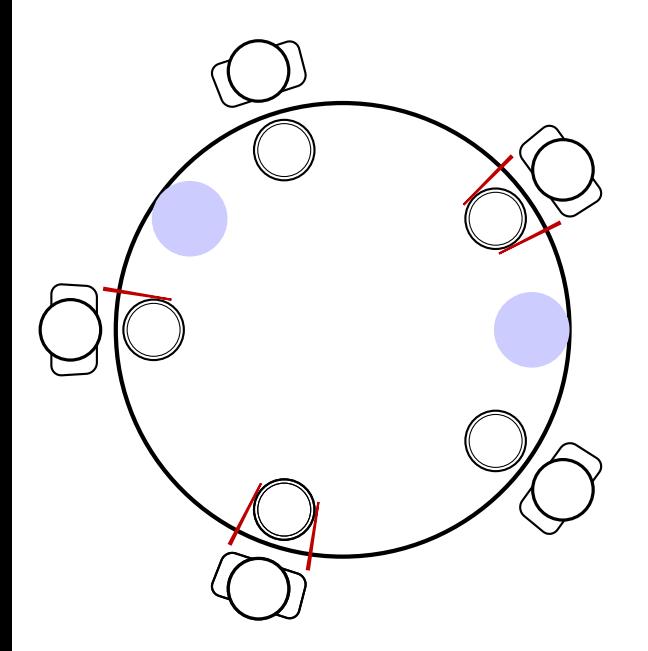

mark some chopsticks places rule: grab from marked place first only grab other chopstick after that

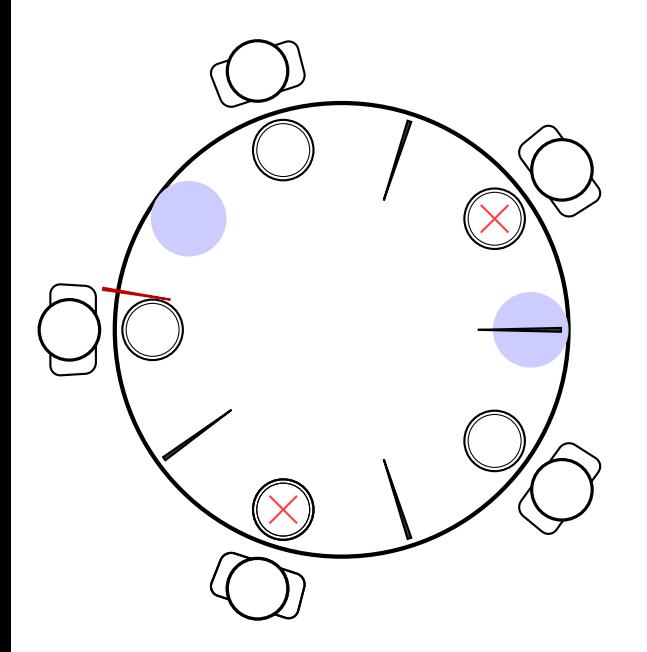

mark some chopsticks places rule: grab from marked place first only grab other chopstick after that

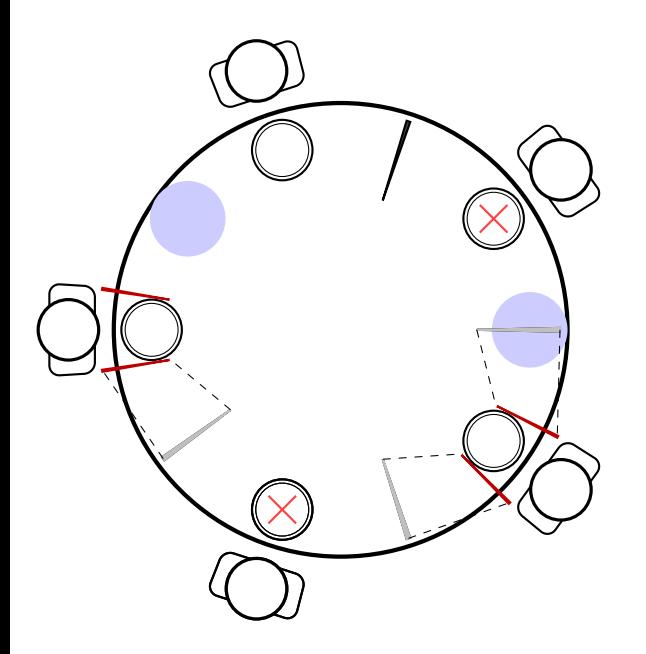

mark some chopsticks places rule: grab from marked place first only grab other chopstick after that

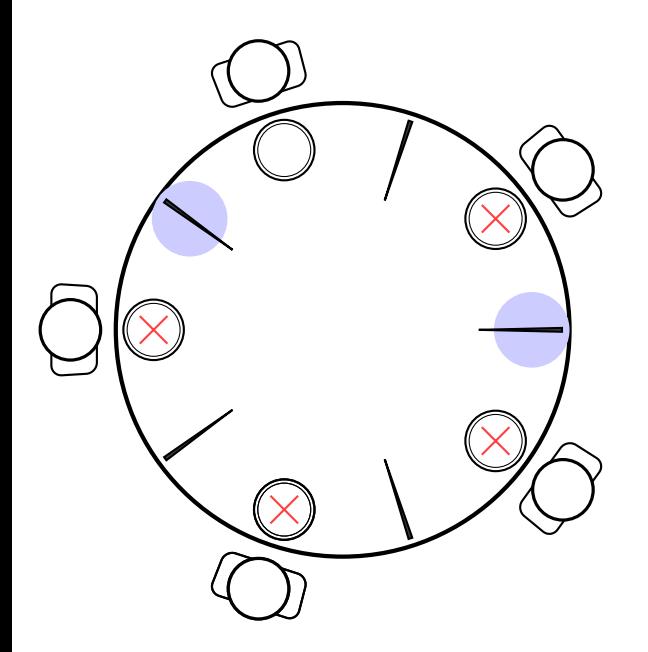

mark some chopsticks places rule: grab from marked place first only grab other chopstick after that

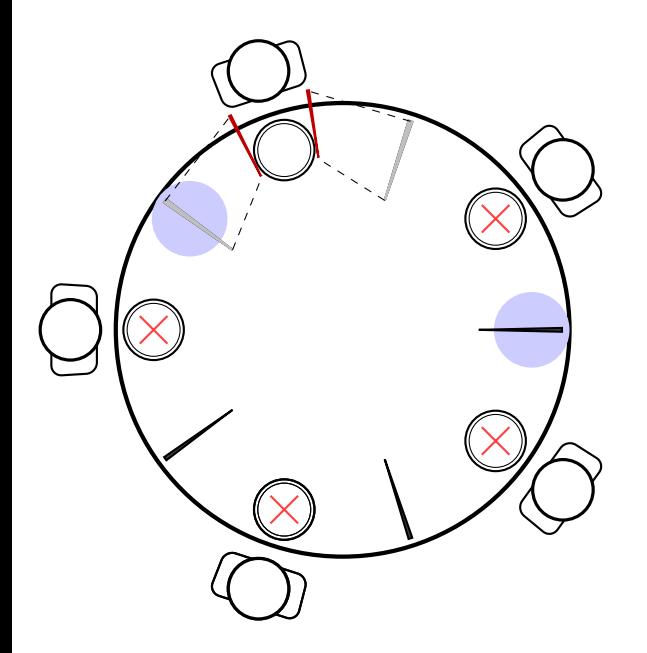

mark some chopsticks places rule: grab from marked place first only grab other chopstick after that

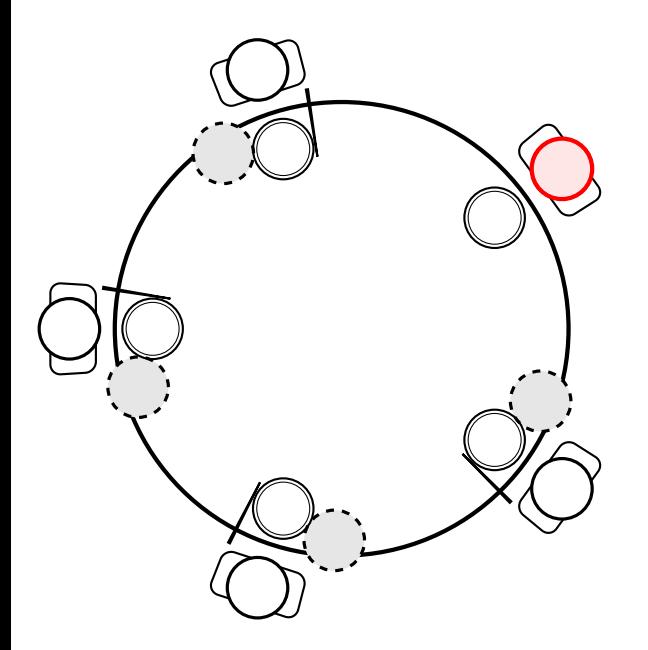

dining philosopher what if someone's impatient just gives up instead of waiting

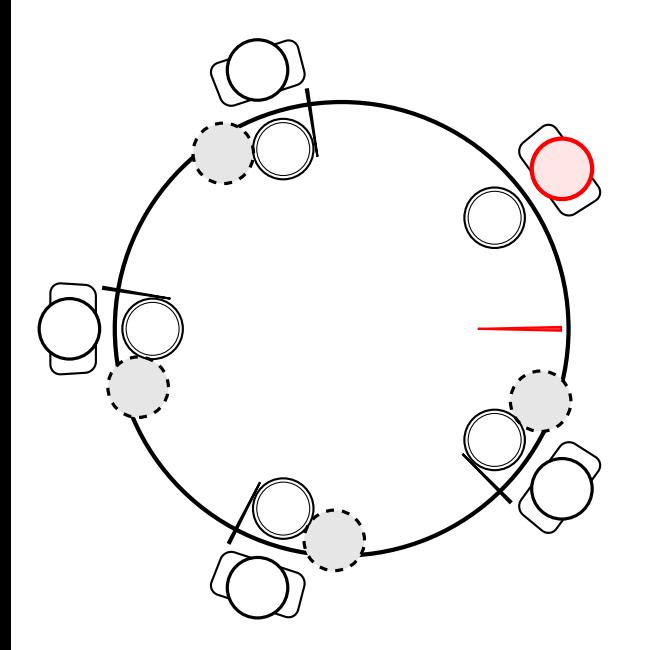

dining philosopher what if someone's impatient just gives up instead of waiting

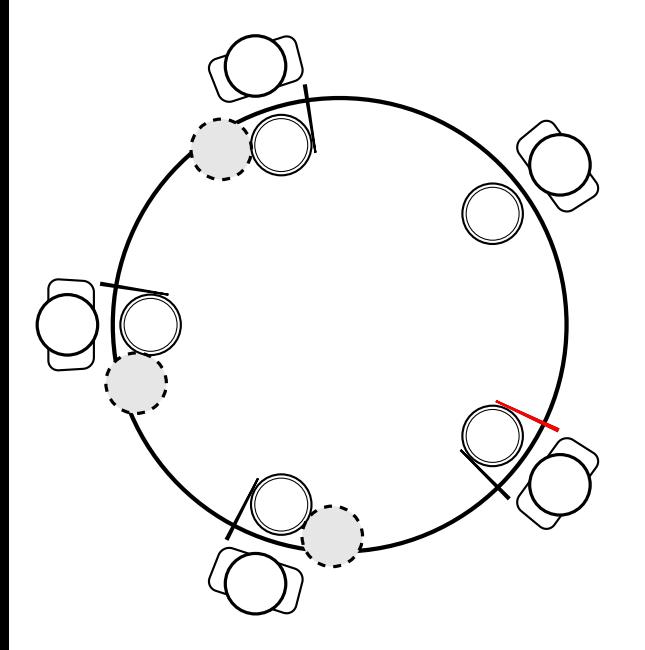

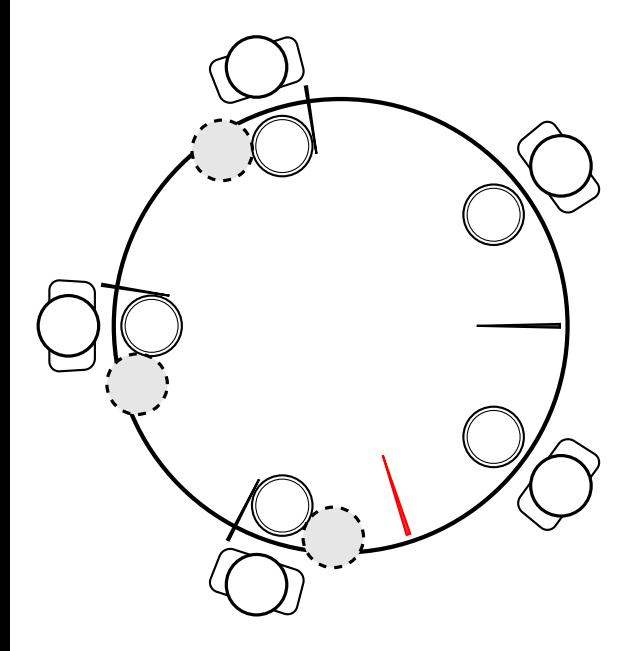

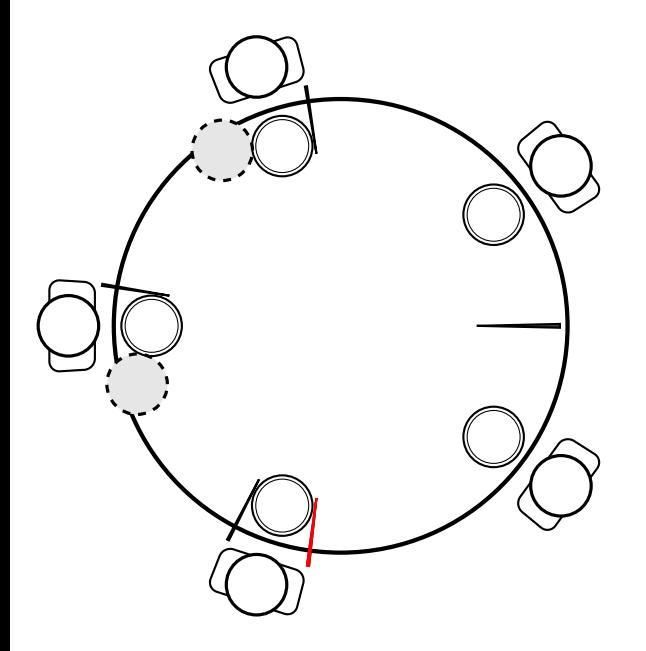

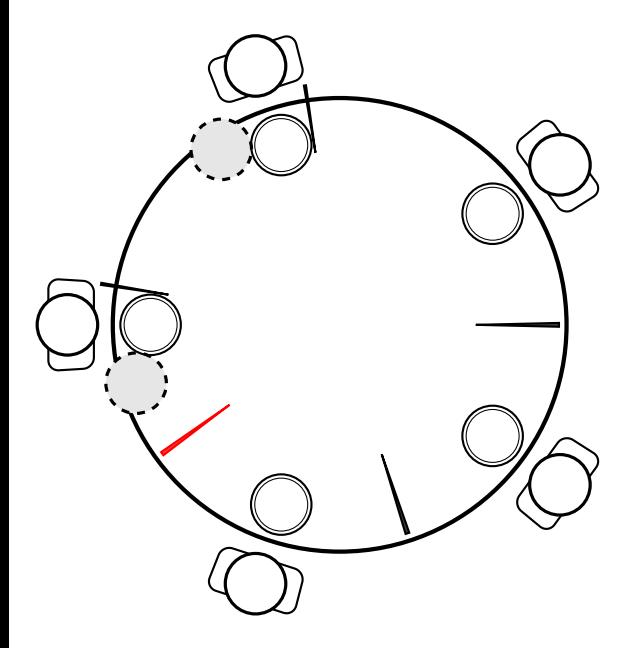

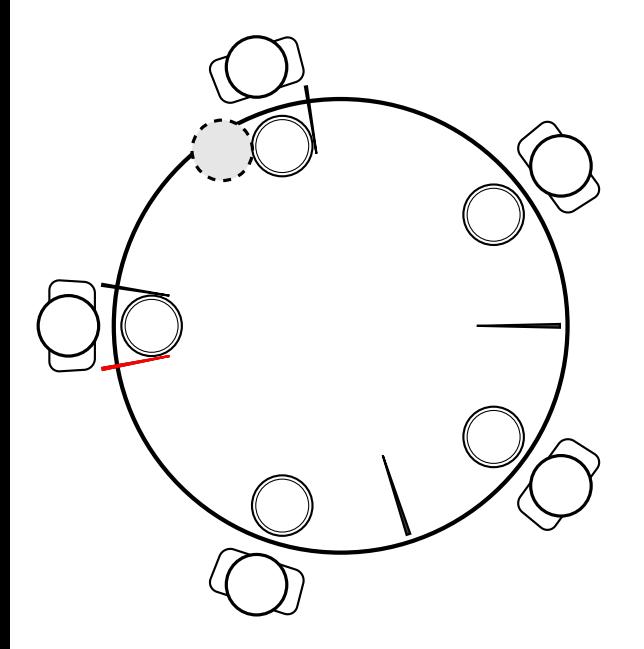

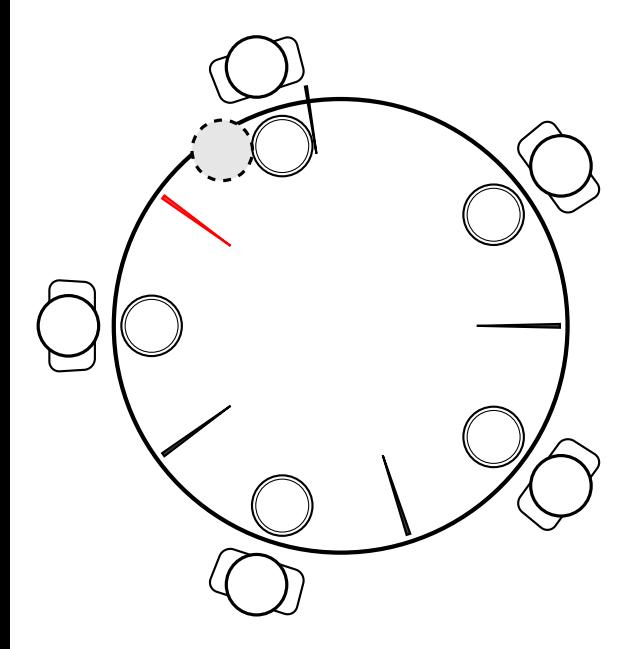

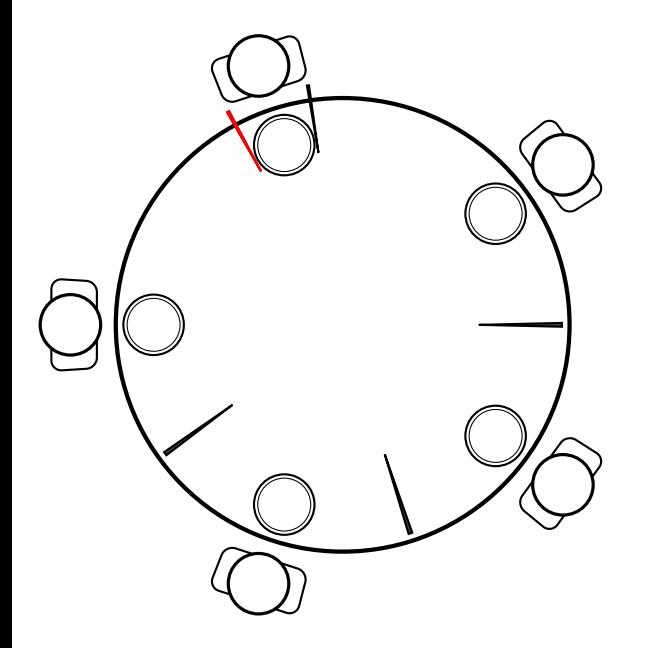

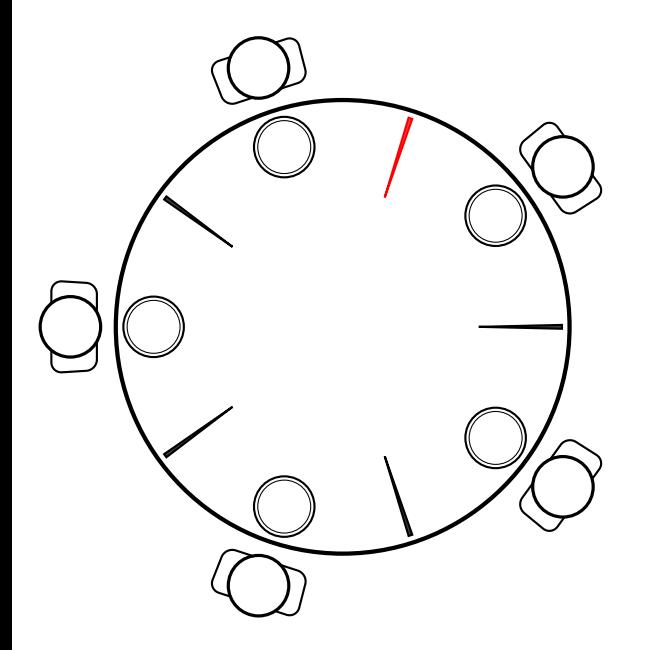

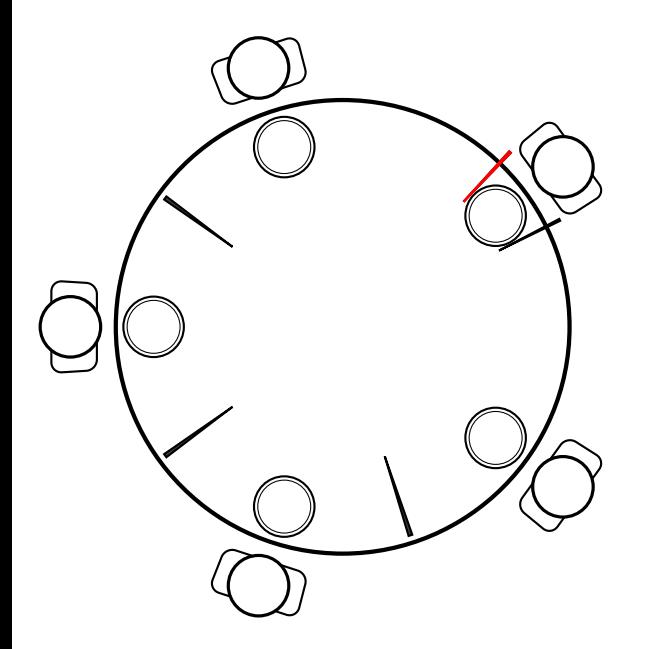

and person who gave up might succeed later